# **KENDRIYA VIDYALAYA SANGATHAN DELHI REGION SPLIT UP SYLLABUS 2022-23**

# **Class: XI Subject: Informatics Practices(065)**

**Distribution of Marks and Periods**

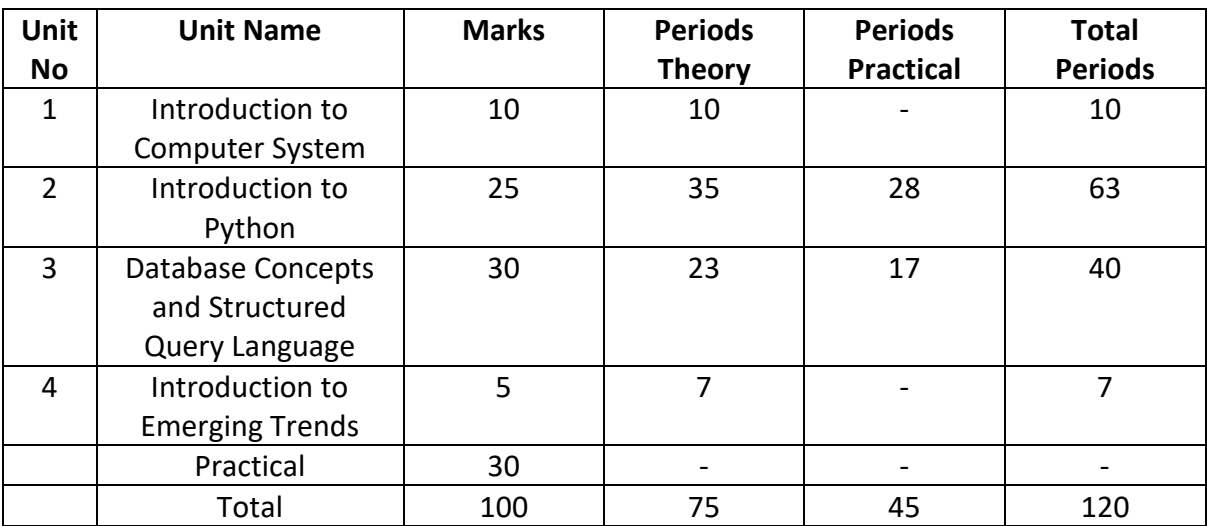

## **Month-wise Distribution**

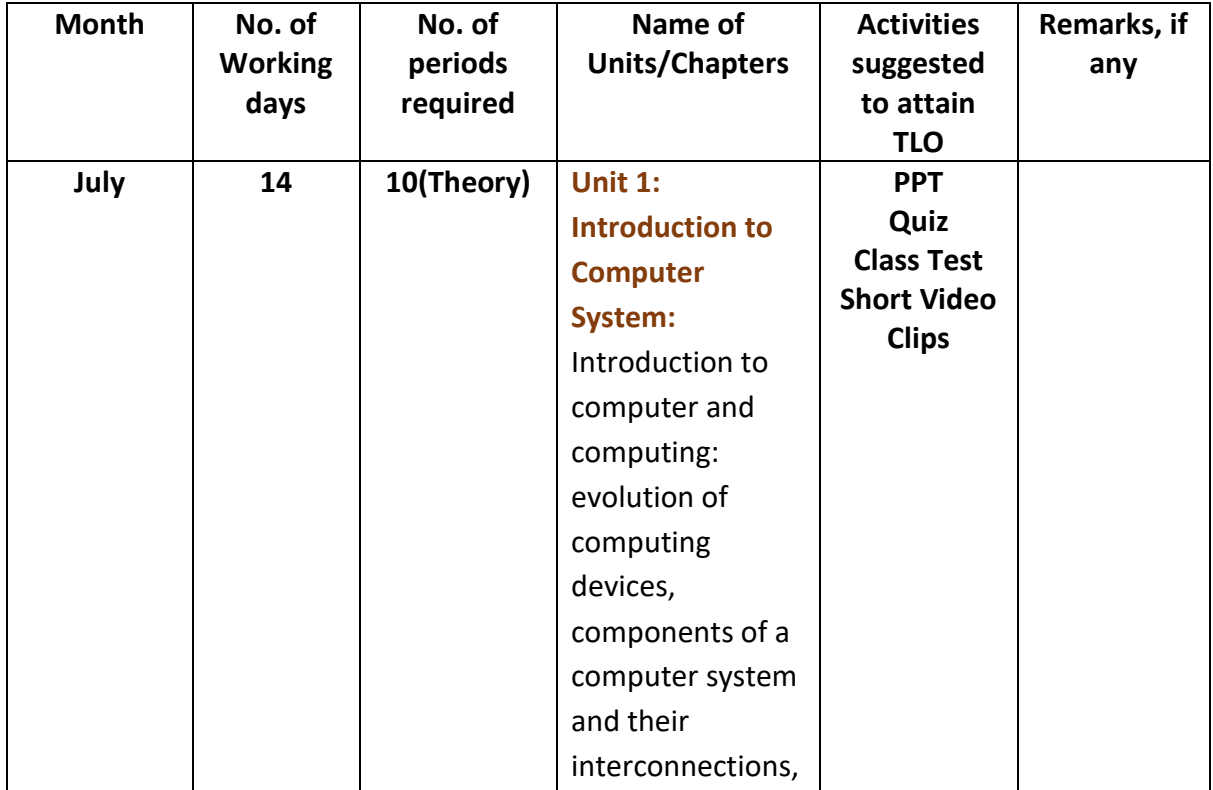

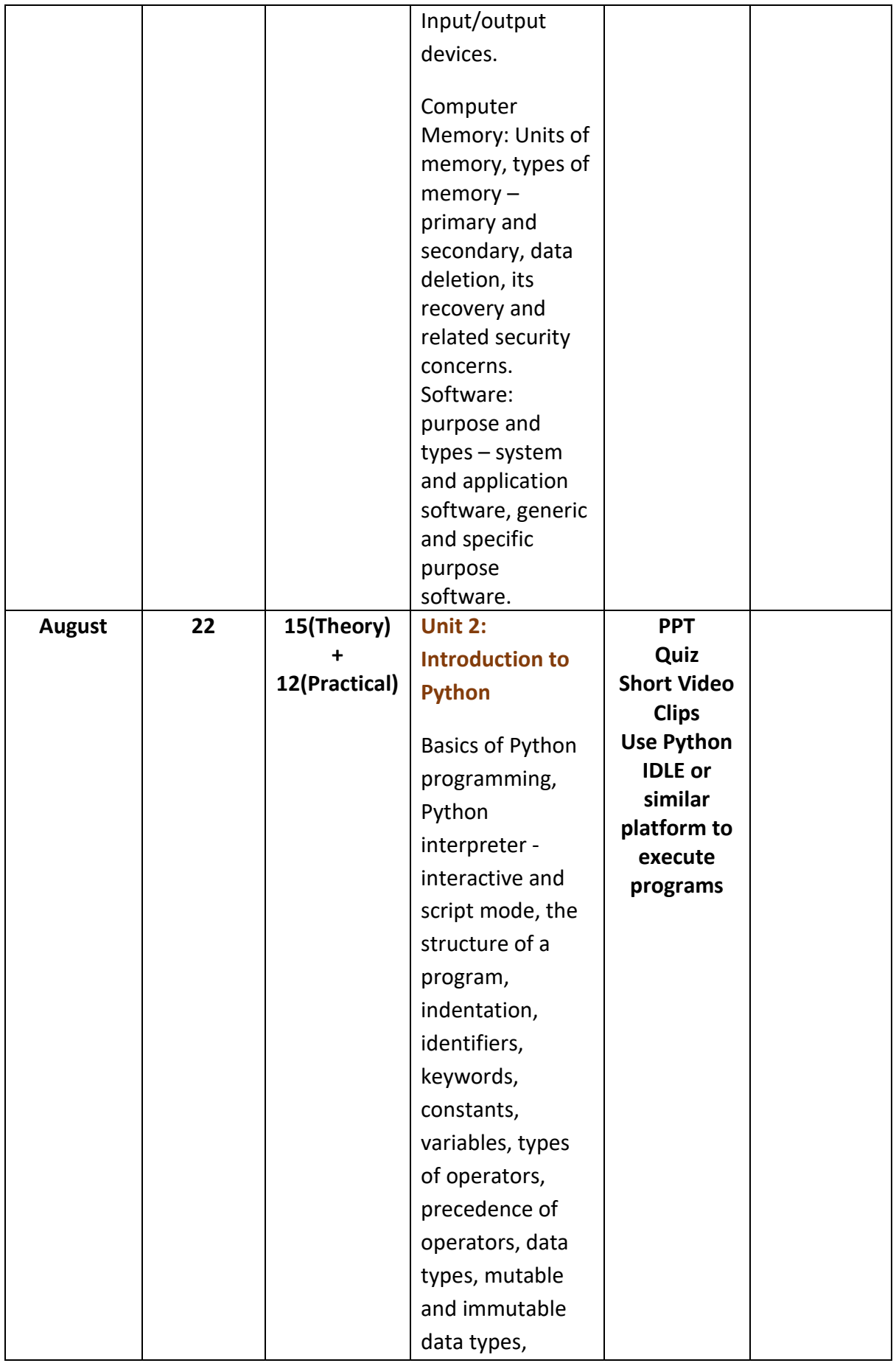

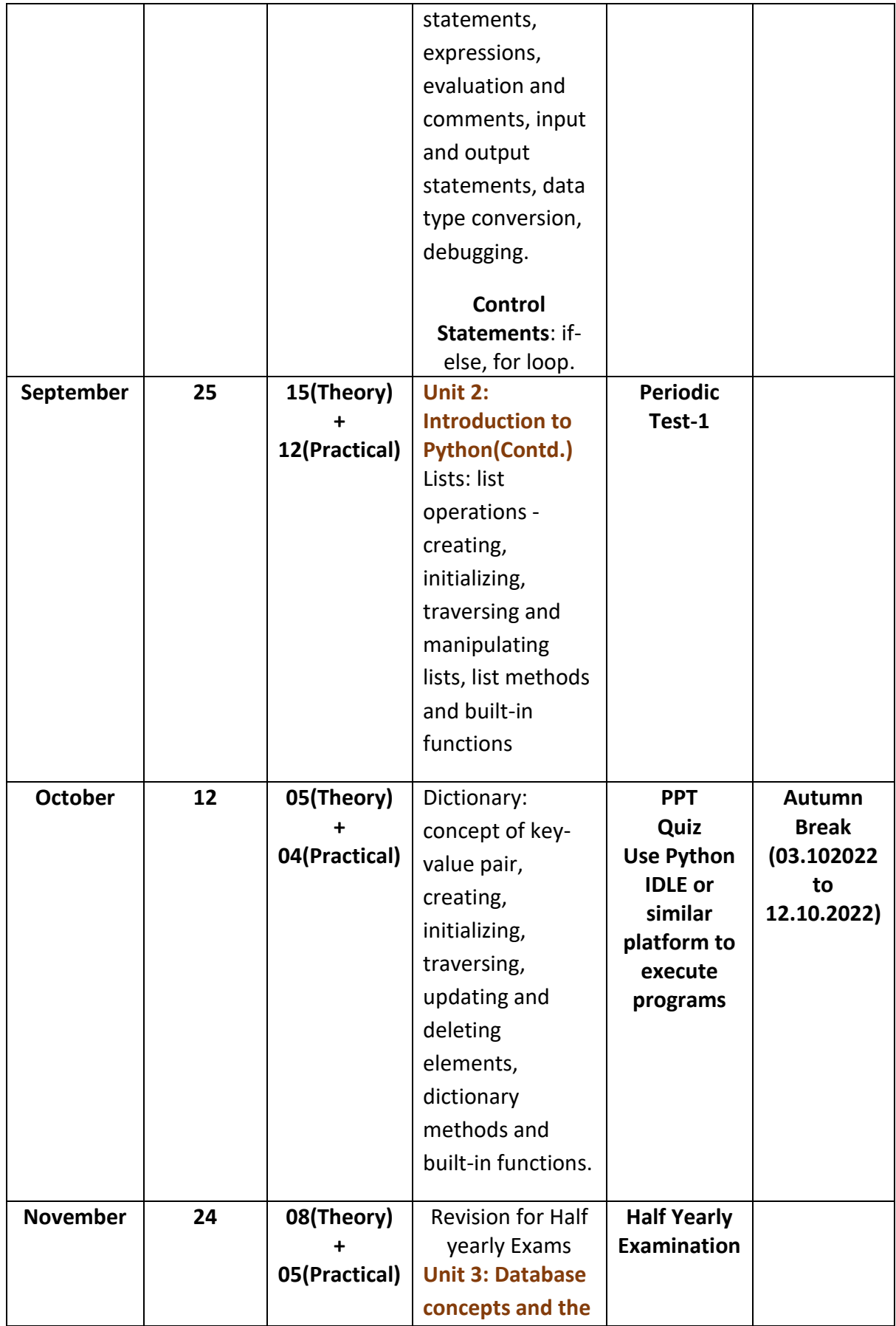

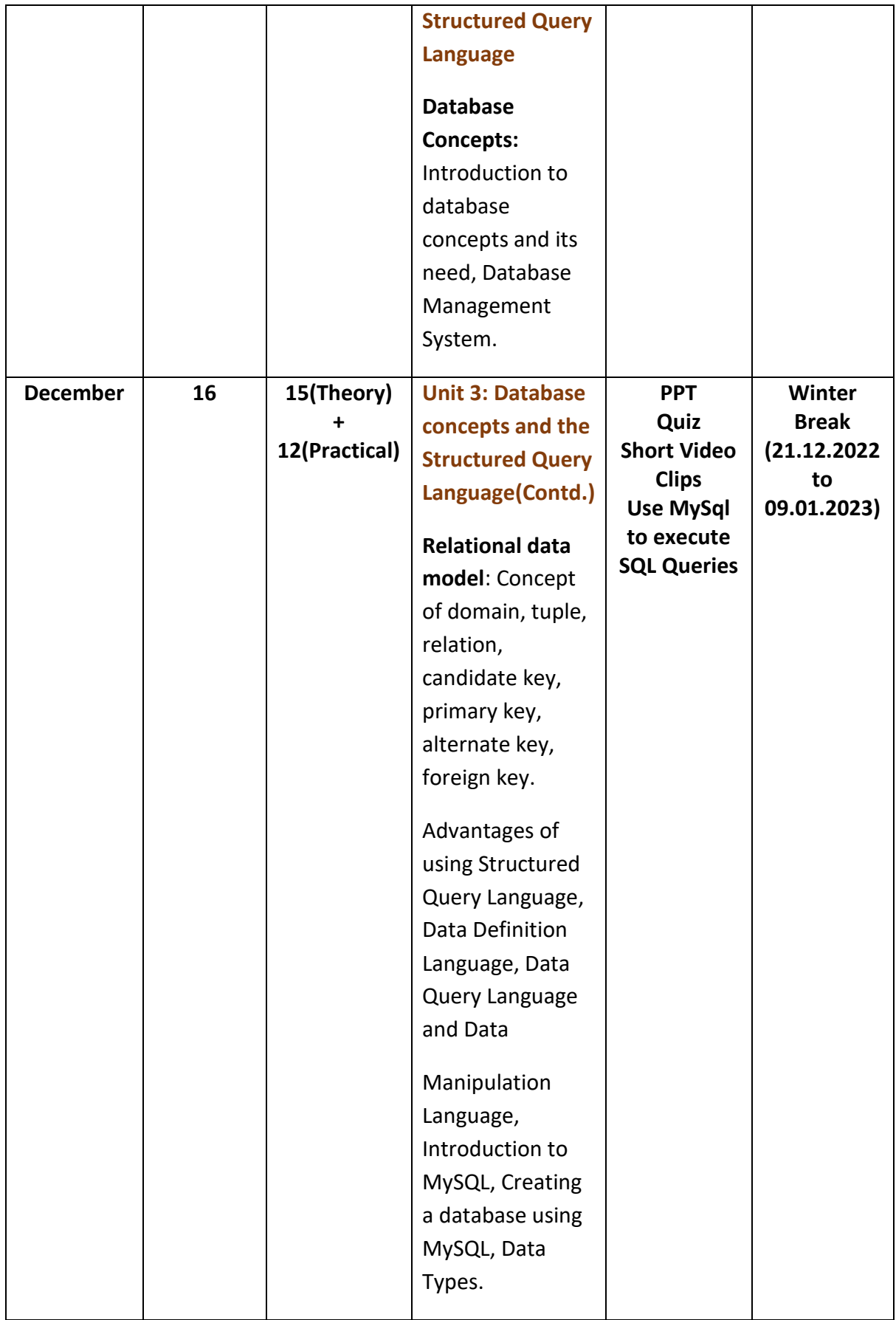

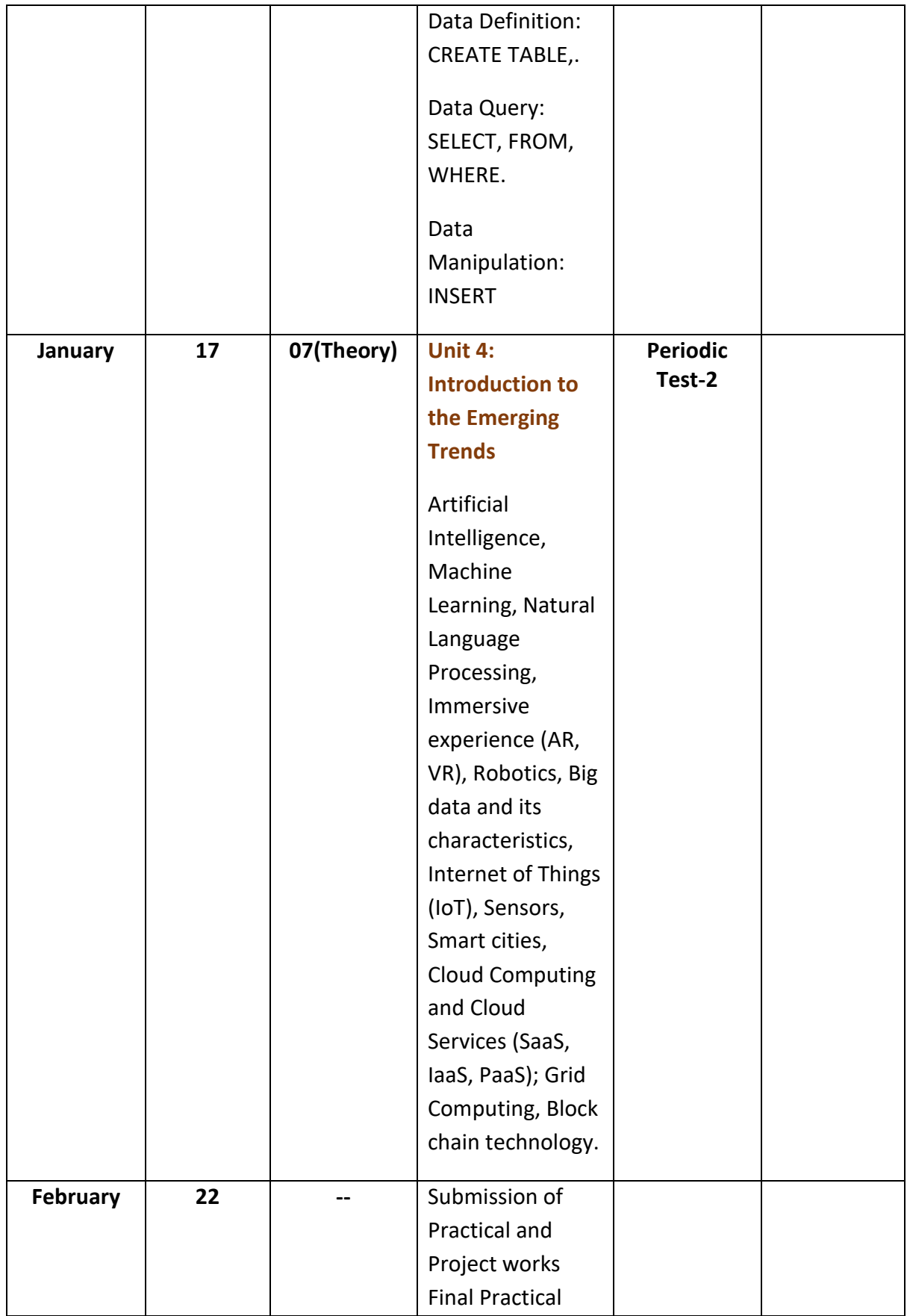

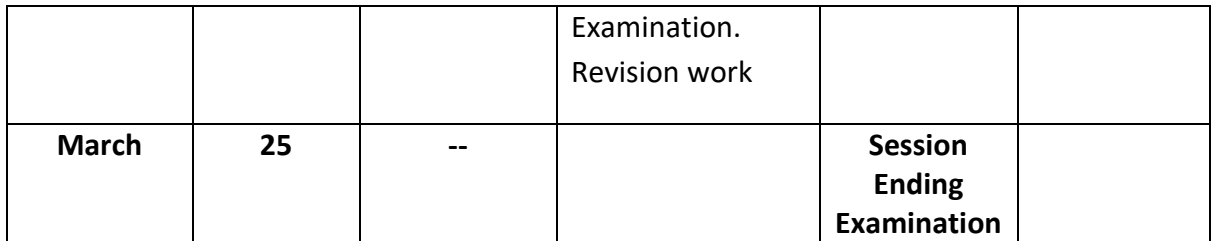

## **PRACTICAL LIST FOR CLASS XI-IP**

### **A. Programming in Python**

- 1. To find average and grade for given marks.
- 2. To find sale price of an item with given cost and discount (%).

3. To calculate perimeter/circumference and area of shapes such as triangle, rectangle, square and circle.

- 4. To calculate Simple and Compound interest.
- 5. To calculate profit-loss for given Cost and Sell Price.
- 6. To calculate EMI for Amount, Period and Interest.
- 7. To calculate tax GST / Income Tax.
- 8. To find the largest and smallest numbers in a list.
- 9. To find the third largest/smallest number in a list.
- 10. To find the sum of squares of the first 100 natural numbers.
- 11. To print the first 'n' multiples of given number.
- 12. To count the number of vowels in user entered string.
- 13. To print the words starting with a particular alphabet in a user entered string.
- 14. To print number of occurrence of a given alphabet in a given string.
- 15. Create a dictionary to store names of states and their capitals.
- 16. Create a dictionary of students to store names and marks obtained in 5 subjects.
- 17. To print the highest and lowest values in the dictionary.

#### **B Data Management: SQL Commands**

18. To create a database

19. To create student table with the student id, class, section, gender, name, dob, and marks as attributes where the student id is the primary key.

- 20. To insert the details of at least 10 student in the above table.
- 21. To display the entire content of table.
- 22. To display Rno, Name and Marks of those students who are scoring marks more than 50.
- 23. To find the average of marks from the student table.
- 24. To find the number of students, who are from section 'A'.

25. To display the information all the students, whose name starts with 'AN' (Examples: ANAND,ANGAD,..)

26. To display Rno, Name, DOB of those students who are born between '2005- 01-01' and '2005-12-31'.

27. To display Rno, Name, DOB, Marks, Email of those male students in ascending order of their names.

28. To display Rno, Gender, Name, DOB, Marks, Email in descending order of their marks. 29. To display the unique section available in the table.